*Crossing paths // Unsplash user @gcalebjones*

# **BBW 101** Introduction to Programming

## Lecture #05 –Control Fow, Functions

HACEMERE UNIVERSITY

Fuat Akal, Aykut Erdem & Erkut Erdem // Fall 2019

### Last time… **Introduction to Python**

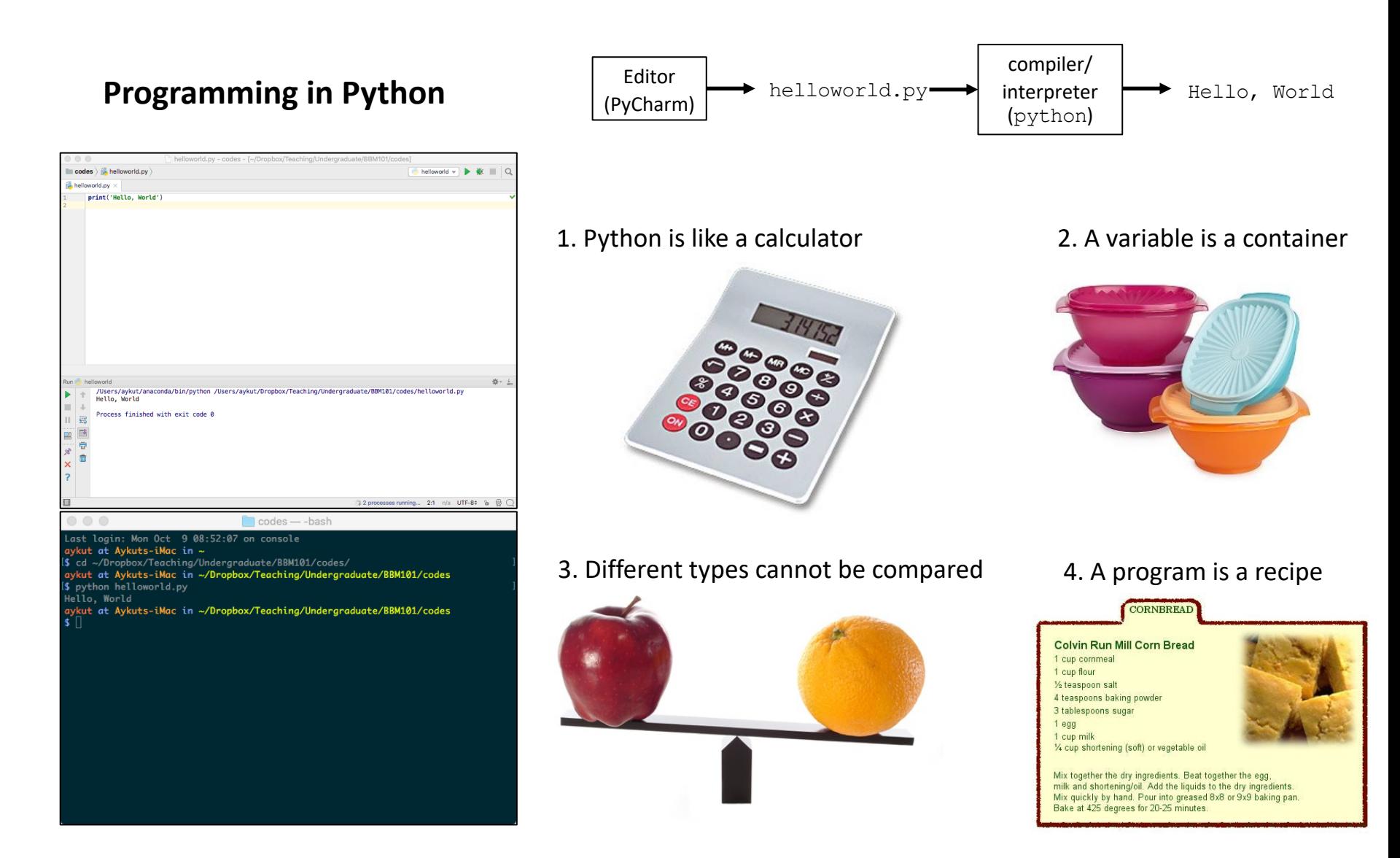

#### Lecture Overview

- Control Flow
- Functions

**Disclaimer:** Much of the material and slides for this lecture were borrowed from —Ruth Anderson, Michael Ernst and Bill Howe's CSE 140 class

#### Lecture Overview

- Control Flow
- Functions

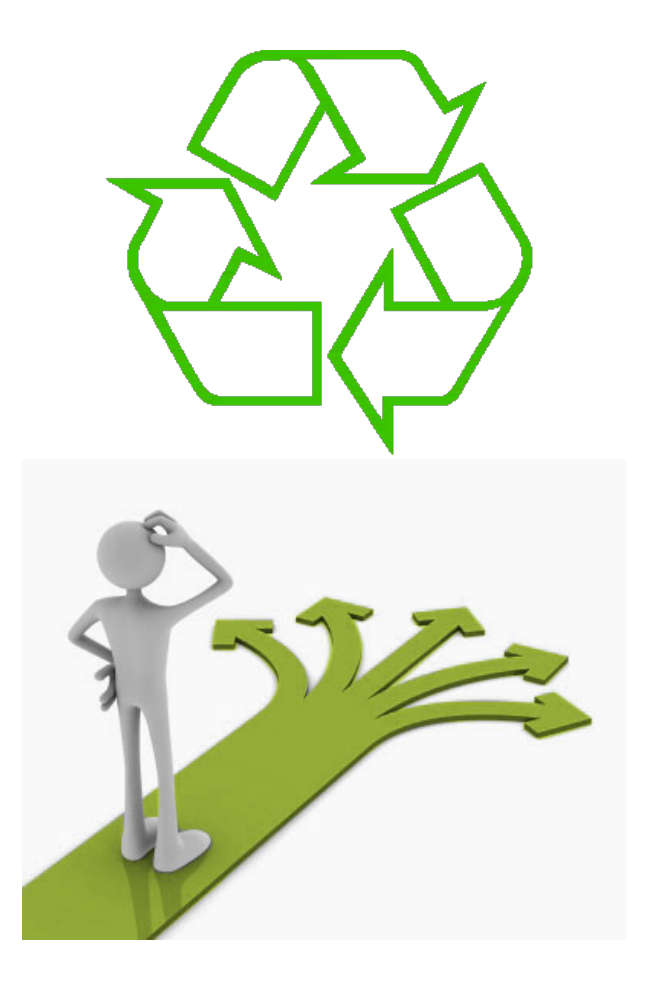

#### Repeating yourself

#### Making decisions

### Temperature Conversion Chart

Recall the exercise from the previous lecture

```
fahr = 30
cent = (fahr -32)/9.0*5
print(fahr, cent)
fahr = 40
cent = (fahr -32)/9.0*5
print(fahr, cent)
fahr = 50
cent = (fahr -32)/9.0*5
print(fahr, cent)
fahr = 60
cent = (fahr -32)/9.0*5
print(fahr, cent)
fahr = 70
cent = (fahr -32)/9.0*5
print(fahr, cent)
Print("All done")
```
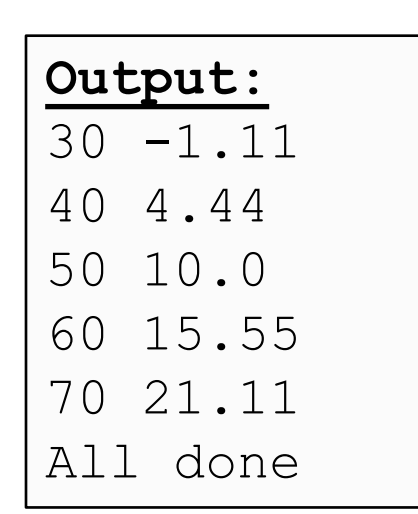

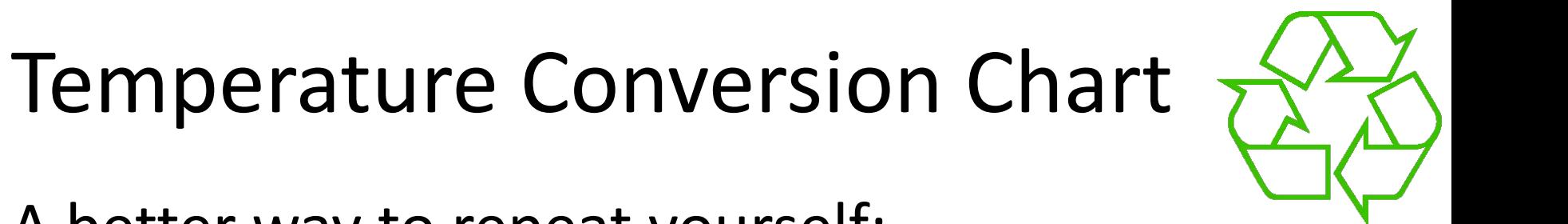

A better way to repeat yourself:

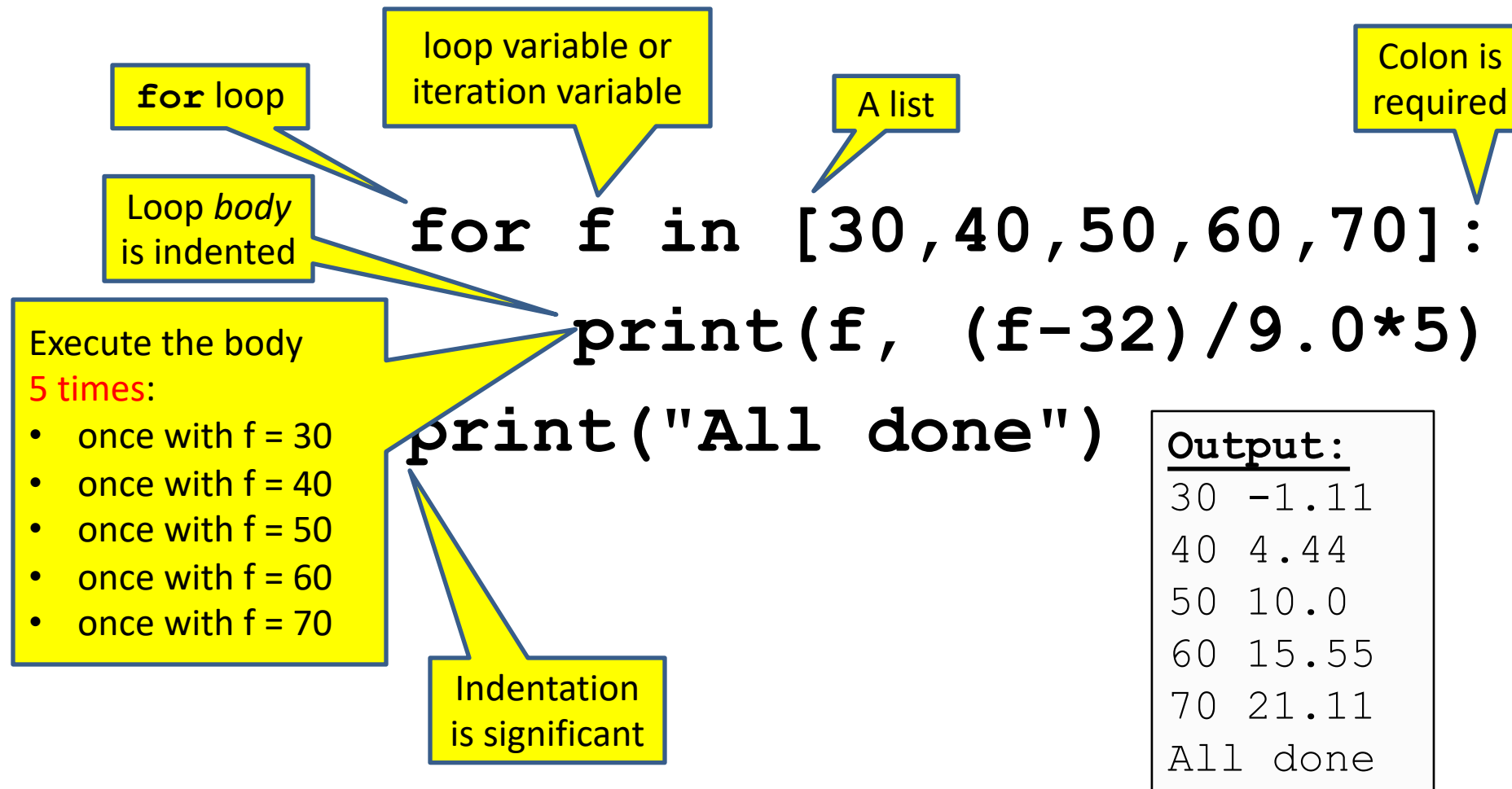

#### How a Loop is Executed: Transformation Approach

Idea: convert a **for** loop into something we know how to execute

- **1.** Evaluate the sequence expression
- 2. Write an assignment to the loop variable, for each sequence element
- **3.** Write a copy of the loop after each assignment
- 4. Execute the resulting statements

$$
\begin{array}{c|c}\n\text{for } i \text{ in } [1, 4, 9]: \\
\hline\n\text{print}(i) & i = 4 \\
\hline\n\text{print}(i) & i = 9 \\
\hline\n\text{print}(i) & \\
\hline\n\text{print}(i) & \\
\hline\n\text{print}(i)\n\end{array}\n\qquad \qquad \begin{array}{c}\n\text{computer:} \\
\text{input}(i) \\
\hline\n\end{array}
$$

Printed output:

State of the

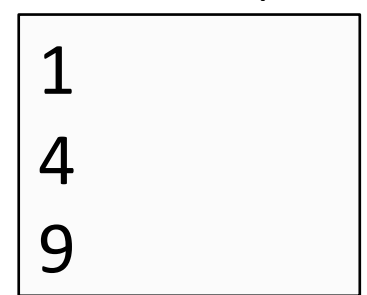

### How a Loop is Executed: Direct Approach

- **1.** Evaluate the sequence expression
- 2. While there are sequence elements left:
	- a) Assign the loop variable to the next remaining sequence element
	- b) Execute the loop body

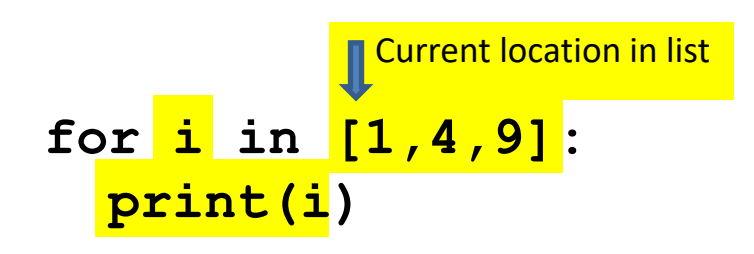

State of the computer:

Printed output:

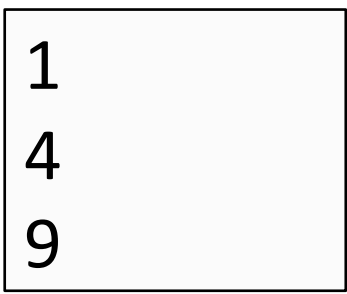

#### The Body can be Multiple Statements

Execute whole body, then execute whole body again, etc.

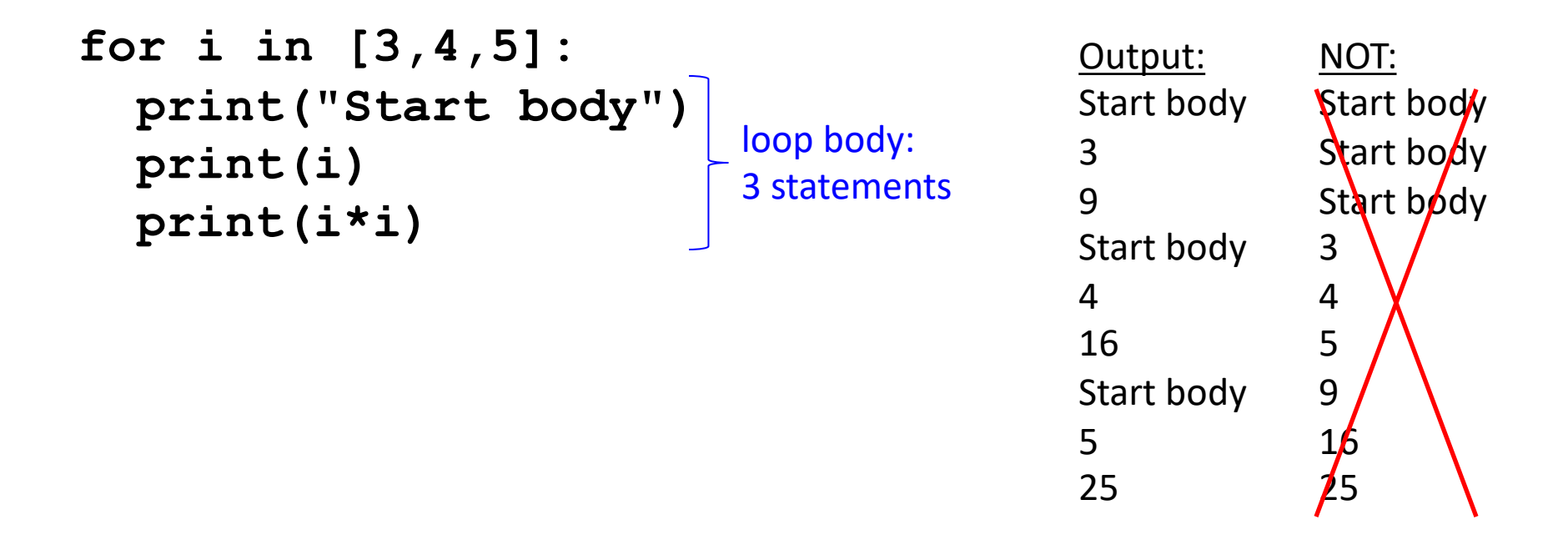

Convention: often use *i* or *j* as loop variable if values are integers **This is an exception to the rule that variable names should be descriptive**

### Indentation in Loop is Significant

- Every statement in the body must have exactly the same indentation
- That's how Python knows where the body ends

```
for i in [3,4,5]:
     print("Start body")
     print(i)
     print(i*i)
Error!
```
• Compare the results of these loops: **for f in [30,40,50,60,70]: print(f, (f-32)/9.0\*5) print("All done")**

```
for f in [30,40,50,60,70]:
    print(f, (f-32)/9.0*5)
   print("All done")
```
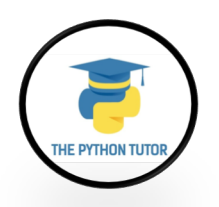

#### The Body can be Multiple Statements

How many statements does this loop contain?

```
for i in [0,1]:
      print("Outer", i)
       for j in [2,3]:
         print(" Inner", j)
         print(" Sum", i+j)
       print("Outer", i)
                                                      Output:
                                                      Outer 0
                                                       Inner 2
                                                       Sum 2
                                                       Inner 3
                                                       Sum 3
                                                      Outer 0
                                                      Outer 1
                                                       Inner 2
                                                       Sum 3
                                                       Inner 3
                                   loop body:
"nested" | \mathbf{P} \blacksquareloop body:
2 statements
```
What is the output?

Sum 4

Outer 1

### Understand Loops Through the Transformation Approach

Key idea:

- 1. Assign each sequence element to the loop variable
- 2. Duplicate the body

```
for i in [0,1]:
  print("Outer", i)
print("Outer", i)
print("Outer", i)
  for j in [2,3]:
for j in [2,3]:
   print(" Inner", j)
print(" Inner", j)
print(" Inner", j)
                  i = 0
                     i = 1
                     print("Outer", i)
print(" Inner", j)
                     for j in [2,3]:
                       print(" Inner", j)
print("Outer", i)
                                          i = 0j = 2
                                          j = 3
                                          i = 1for j in [2,3]:
                                            print(" Inner", j)
```
#### Fix This Loop

**# Goal: print 1, 2, 3, …, 48, 49, 50 for tens\_digit in [0, 1, 2, 3, 4]: for ones\_digit in [1, 2, 3, 4, 5, 6, 7, 8, 9]: print(tens\_digit \* 10 + ones\_digit)**

What does it actually print?

How can we change it to correct its output?

**Moral:** Watch out for *edge conditions* (beginning or end of loop)

#### Some Fixes

- **# Goal: print 1, 2, 3, …, 48, 49, 50**
- **for tens\_digit in [0, 1, 2, 3, 4]: for ones\_digit in [0, 1, 2, 3, 4, 5, 6, 7, 8, 9]:**  $print(tens digit * 10 + ones digit + 1)$
- **for tens\_digit in [0, 1, 2, 3, 4]: for ones\_digit in [1, 2, 3, 4, 5, 6, 7, 8, 9, 10]: print(tens\_digit \* 10 + ones\_digit)**

• Analyze each of the above

### Test Your Understanding of Loops

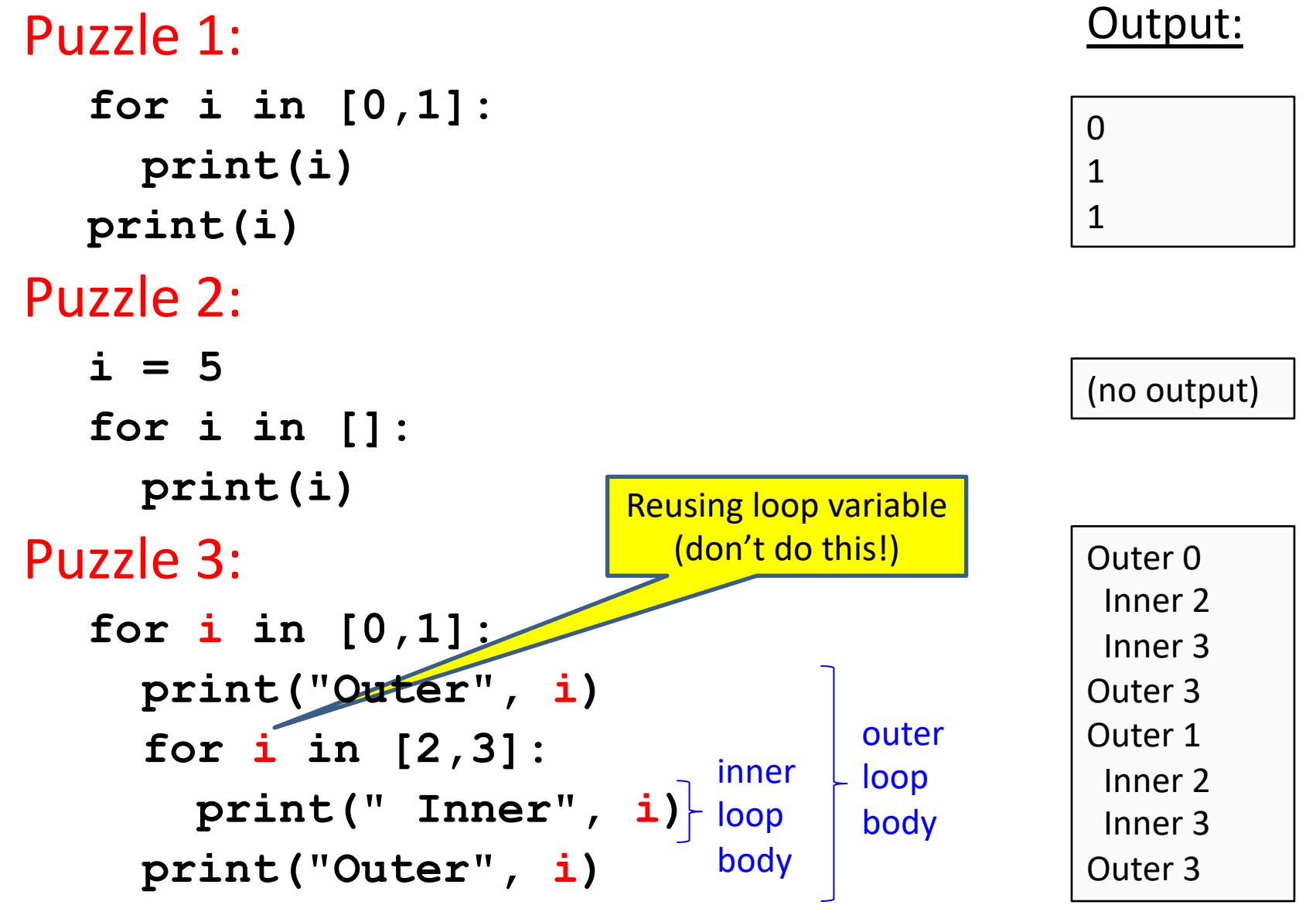

#### The Range Function

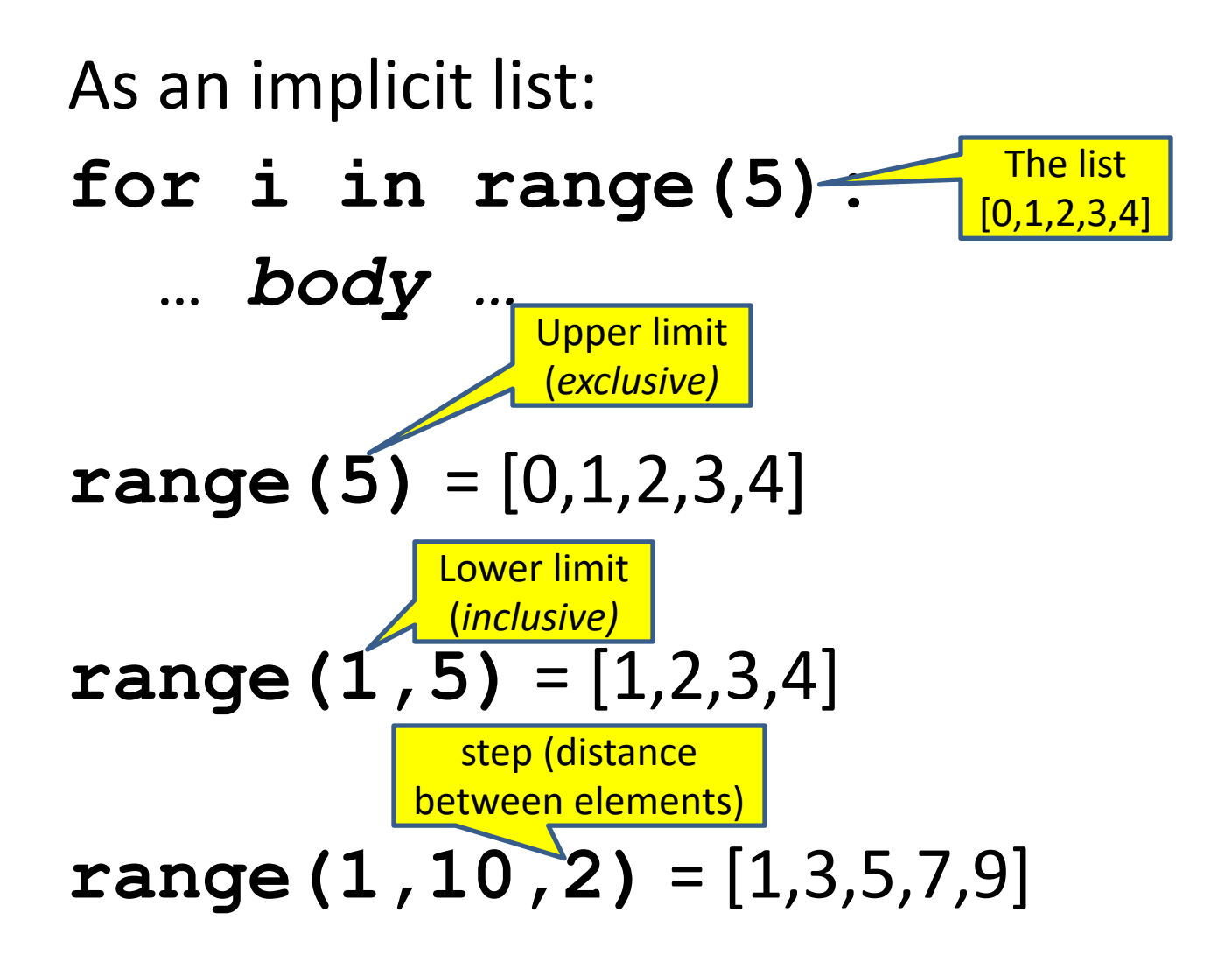

#### Decomposing a List Computation

- To compute a value for a list:
	- Compute a partial result for all but the last element
	- Combine the partial result with the last element

Example: sum of a list:

```
[ 3, 1, 4, 1, 5, 9, 2, 6, 5 ]
                List b
                  List a
              List c
  List
List z
```
 $sum(List a) = sum(List b) + 5$  $sum(List b) = sum(List c) + 6$ …

 $sum(List y) = sum(List z) + 3$ sum(empty list) = 0

### How to Process a List: One Element at a Time

• A common pattern when processing a list:

```
result = initial_value
for element in list:
  result = updated result
use result 
                             # Sum of a list
                             result = 0for element in mylist:
                               result = result + element
                             print result
```
- **initial value** is a correct result for an empty list
- As each element is processed, **result** is a correct result for a prefix of the list
- When all elements have been processed, **result** is a correct result for the whole list

#### Some Loops

```
# Sum of a list of values, what values?
result = 0for element in range(5): # [0,1,2,3,4]
  result = result + element
print("The sum is: " + str(result))
# Sum of a list of values, what values?
result = 0for element in range(5,1,-1):
  result = result + element
print("The sum is:", result)
# Sum of a list of values, what values?
result = 0for element in range(0,8,2):
  result = result + element
print("The sum is:", result)
# Sum of a list of values, what values?
result = 0size = 5
for element in range(size):
  result = result + element
print("When size = " + str(size) + ", the result is " + str(result))
                                                  The sum is: 10
                                                  5, 4, 3, 2
                                                  The sum is: 14
                                                  0, 2, 4, 6
                                                  The sum is: 12
                                                  0, 1, 2, 3, 4
                                                  When size = 5, the result is 10
```
#### Examples of List Processing

```
• Product of a list:
   result = 1
   for element in mylist:
      result = result * element
• Maximum of a list:
   result = mylist[0]
   for element in mylist:
      result = max(result, element)
• Approximate the value 3 by 1 + 2/3 + 4/9 + 8/27 + 16/81 + ... =(2/3)^0 + (2/3)^1 + (2/3)^2 + (2/3)^3 + ... + (2/3)^{10}result = 0for element in range(11):
     result = result + (2.0/3.0)**element
                                      result = initial_value
                                       for element in list:
                                         result = updated result
                                              The first element of the 
                                              list (counting from zero)
```
### Exercise with Loops

- Write a simple program to add values between two given inputs a, b
- e.g., if  $a=5$ ,  $b=9$ , it returns sum of  $(5+6+7+8+9)$
- Hint: we did some 'algorithmic thinking' and 'problem solving' here! Notice this form of the

a, b = 5, 9 total = 0 **for** x **in** range(a, b+1): total += x print(total) assignment statement!

#### Another Type of Loops – **while**

• The **while** loop is used for repeated execution as long as an expression is true

```
n = 100
s = 0counter = 1
while counter <= n:
    s = s + counter
    counter += 1
print("Sum of 1 until " + str(n) + ": " + str(s))
```
Sum of 1 until 100: 5050

### Making Decisions

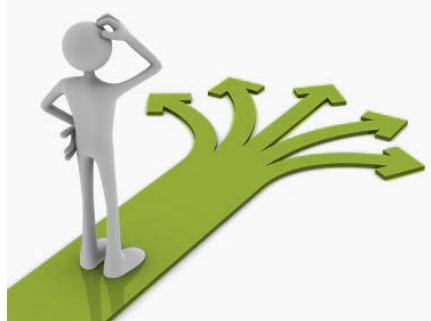

• How do we compute absolute value?

$$
abs (5) = 5
$$
  
abs (0) = 0  
abs (-22) = 22

### Absolute Value Solution

**If** *the value is negative*, negate it. **Otherwise**, use the original value.

```
val = -10# calculate absolute value of val
if val < 0:
    result = - val
else:
    result = val
print(result)
```
Another approach that does the same thing without using **result**:

```
val = -10if val < 0:
    print(- val)
else:
    print(val)
```
In this example, **result** will always be assigned a value.

#### Absolute Value Solution

As with loops, a sequence of statements could be used in place of a single statement inside an if statement:

```
val = -10
# calculate absolute value of val
if val < 0:
    result = - val
    print("val is negative!")
    print("I had to do extra work!")
else:
    result = val
    print("val is positive")
print(result)
```
### Absolute Value Solution

What happens here?

```
val = 5
# calculate absolute value of val
if val < 0:
    result = - val
    print("val is negative!")
else:
    for i in range(val):
        print("val is positive!")
    result = val
print(result)
```
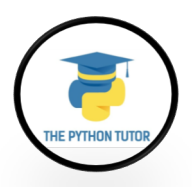

#### Another if

#### It is **not required that anything happens**…

**val = -10**

```
if val < 0:
```
**print("negative value!")**

#### What happens when val = 5?

#### The if Body can be Any Statements

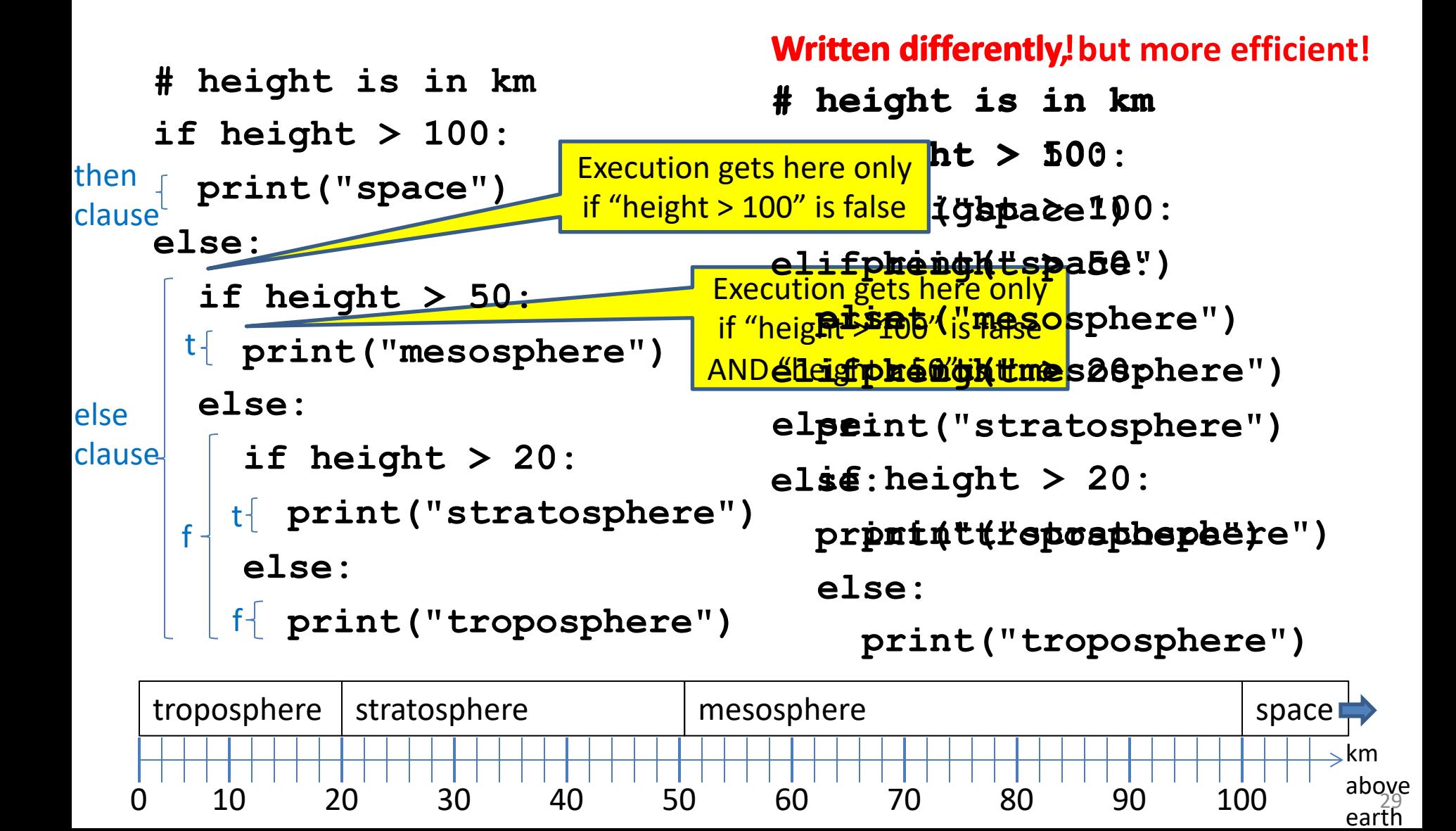

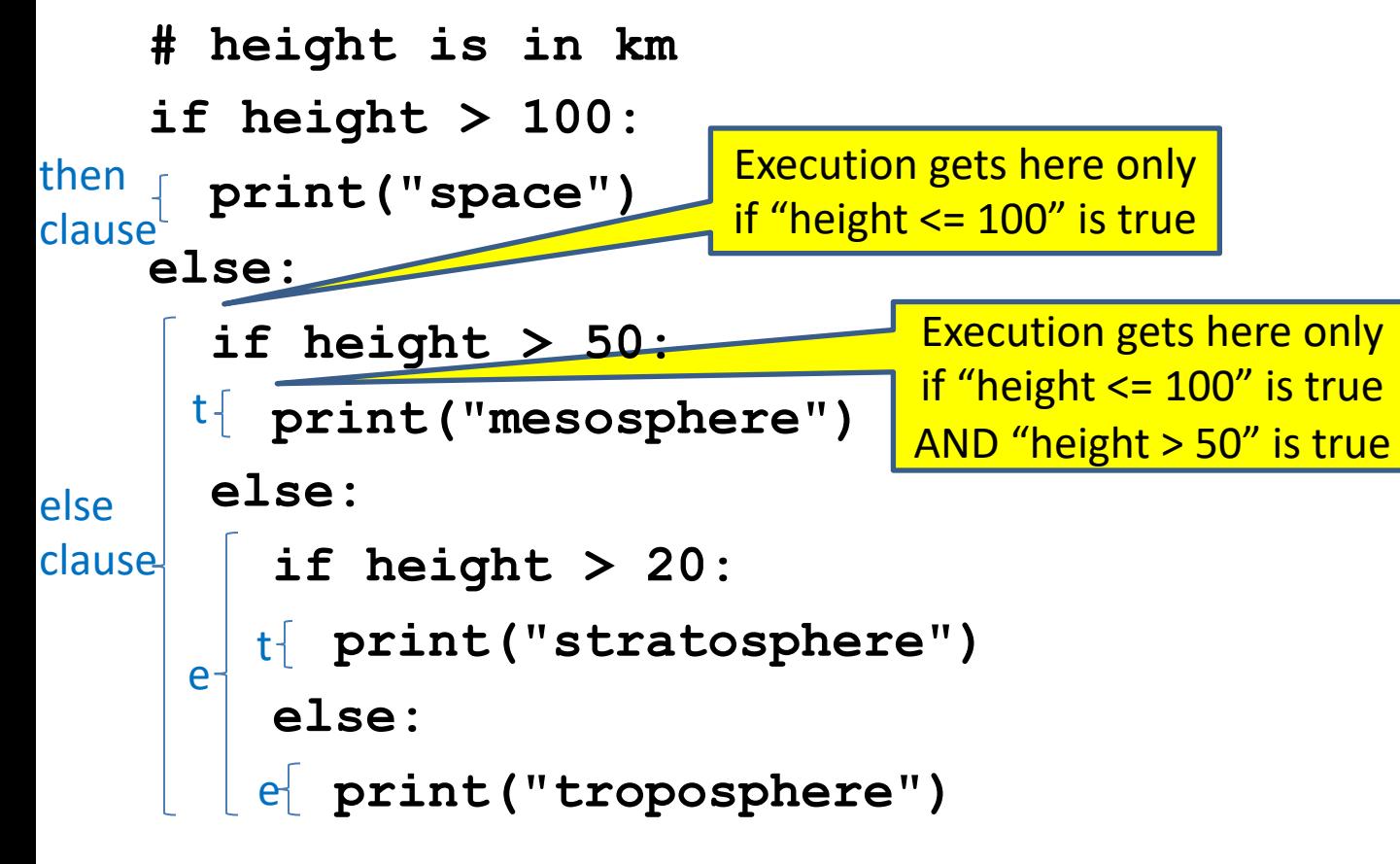

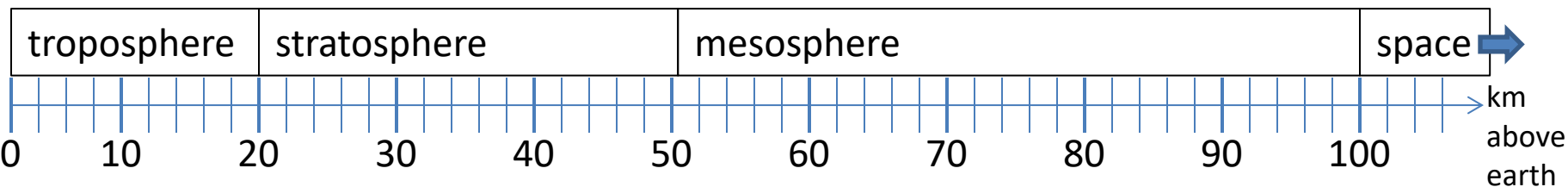

```
# height is in km
if height > 100:
 print("space")
else:
  if height > 50:
    print("mesosphere")
  else:
    if height > 20:
      print("stratosphere")
    else:
```

```
print("troposphere")
```
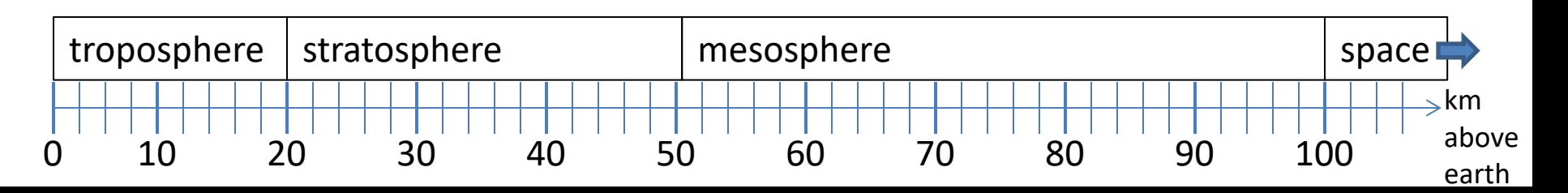

```
if height > 50:
  if height > 100:
    print("space")
  else:
    print("mesosphere")
else:
  if height > 20:
    print("stratosphere")
```
**else:**

```
print("troposphere")
```
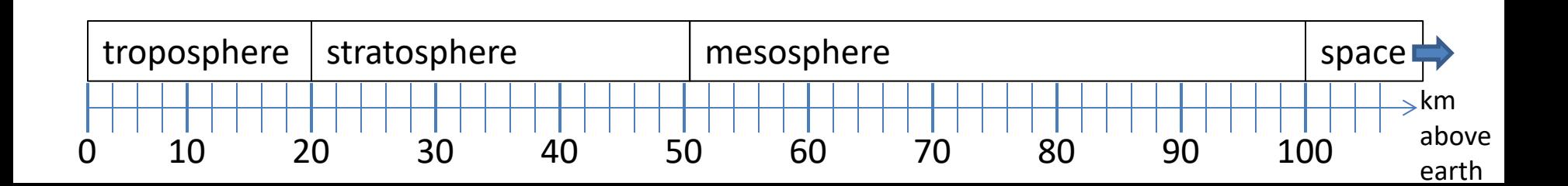

```
if height > 100:
  print("space")
elif height > 50:
  print("mesosphere")
elif height > 20:
  print("stratosphere")
else:
  print("troposphere")
```
#### ONE of the print statements is guaranteed to execute: whichever condition it encounters **first** that is true

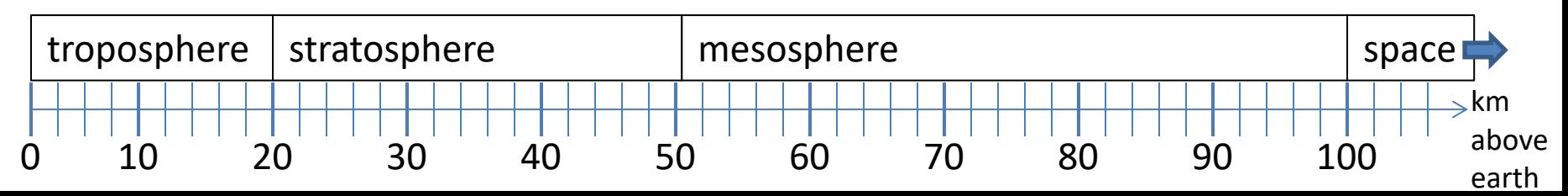

#### Order Matters

**# version 3 if height > 100: print("space") elif height > 50: print("mesosphere") elif height > 20: print("stratosphere") else: print("troposphere") else:**

**# broken version 3 if height > 20: print("stratosphere") elif height > 50: print("mesosphere") elif height > 100: print("space") print("troposphere")**

#### Try height = 72 on both versions, what happens?

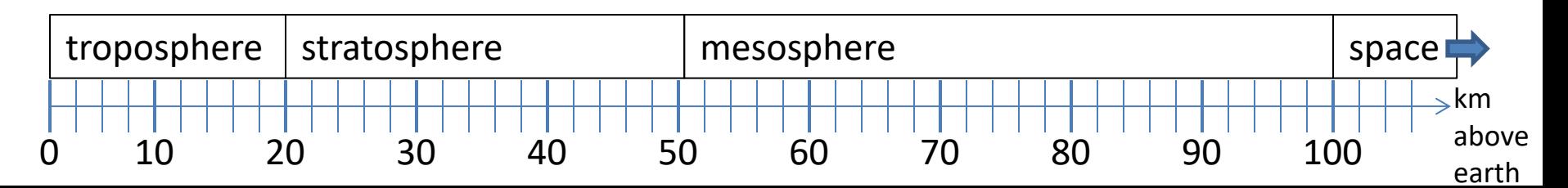

**# incomplete version 3 if height > 100: print("space") elif height > 50: print("mesosphere") elif height > 20: print("stratosphere")**

#### In this case it is possible that nothing is printed at all, when?

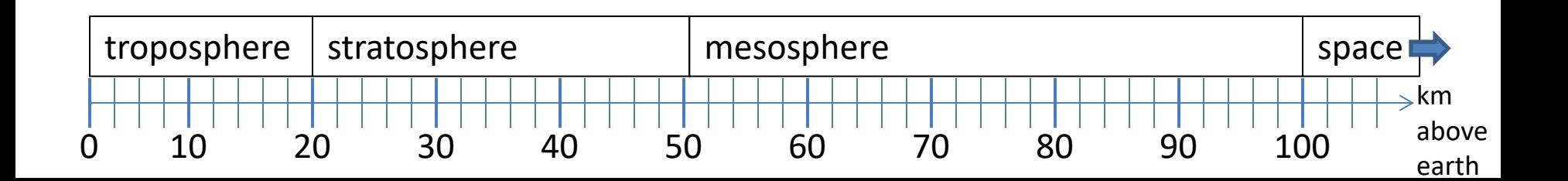

#### What Happens Here?

**# height is in km**

**if height > 100:**

**print("space")**

**if height > 50:**

**print("mesosphere")**

**if height > 20:**

**print("stratosphere")**

**else:**

```
print("troposphere")
```
#### Try height = 72

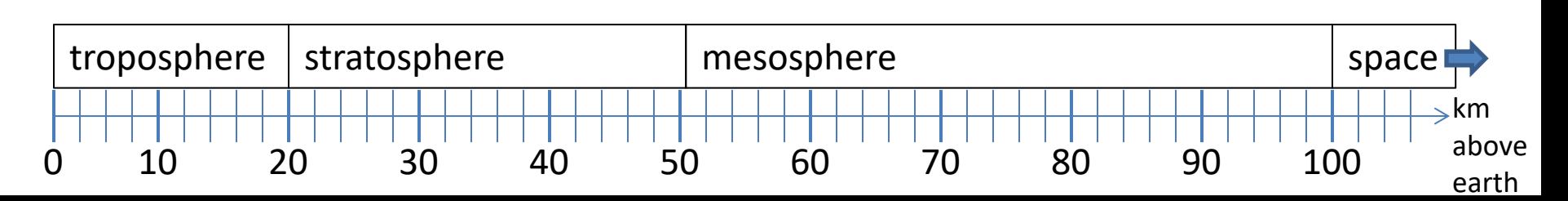
divisorpattern.py: Accept integer command-line argument n. Write to standard output an n-by-n table with an asterisk in row i and column j if either i divides j or j divides i. and column *j* if either *i* divides *j* or *j* divides *i*.

```
import sys
n = int(sys.argv[1])for i in range(1, n + 1):
 for j in range(1, n + 1):
         if (i \frac{1}{9} j == 0) or (j \frac{1}{9} i == 0):
                        print('* ', end='')
                else: 
else :
                        print(' ', end='')
       print(i) 
                 \frac{1}{2} (i) \frac{1}{2} = 0) or (j) \frac{1}{2} = 0):
         station in the station of the station of the station of the station of the station of the station of the station of the station of the station of the station of the station of the station of the station of the station of t
   python divisorpattern.py 3
            ***1
** 2
        * *3
```

```
python divisorpattern.py 10
**********1
* * * * * * 2
** * *3
* * * * 4
* * * * 5
*** * 6
* *7
* * * 8
** *9
         * 10
```
Variable trace  $(n=3)$ 

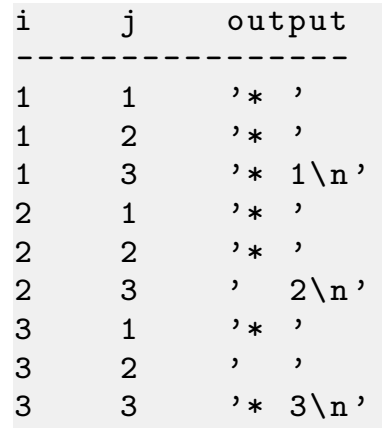

# The **break** Statement

• The **break** statement terminates the current loop and resumes execution at the next statement

```
for letter in 'hollywood':
   if letter == 'l':
      break
  print ('Current Letter :', letter)
```
Current Letter : h

Current Letter : o

### The **continue** Statement

• The **continue** statement in Python returns the control to the beginning of the while loop.

```
for letter in 'hollywood':
   if letter == 'l':
      continue
   print ('Current Letter :', letter)
```
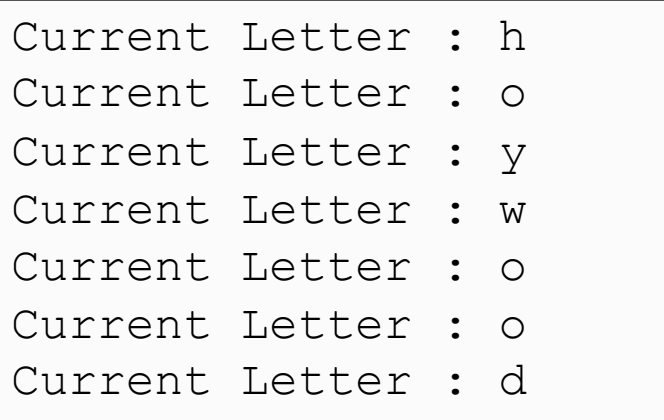

## Lecture Overview

- Control Flow
- Functions

# Functions

- In math, you use functions: sine, cosine, …
- In math, you define functions:  $f(x) = x^2 + 2x + 1$
- A function packages up and names a computation
- Enables re-use of the computation (generalization)
- **D**on't **R**epeat **Y**ourself (DRY principle)
- Shorter, easier to understand, less error-prone
- Python lets you use and define functions
- We have already seen some Python functions:
	- **len**, **float**, **int**, **str**, **range**

FUNCTION f:

OUTPUT f(x)

# Using ("calling") a Function

- **len("hello") len("")**
- **round(2.718) round(3.14)**
- 
- 
- 
- 
- **pow(2, 3) range(1, 5)**
- **math.sin(0) math.sin(math.pi / 2)**
- Some need no input: **random.random()**
- All produce output

# A Function is a Machine

- You give it input
- It produces a result (output)

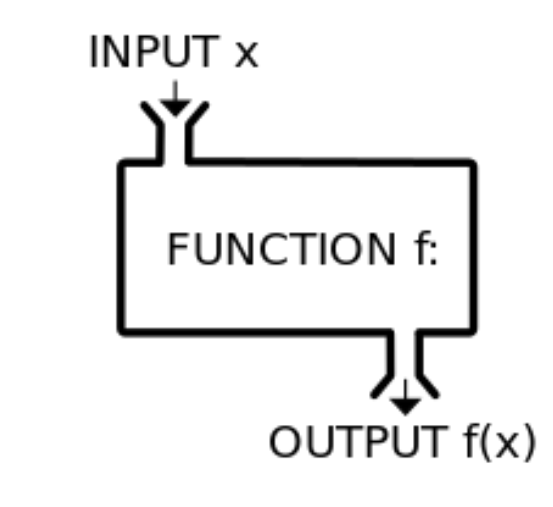

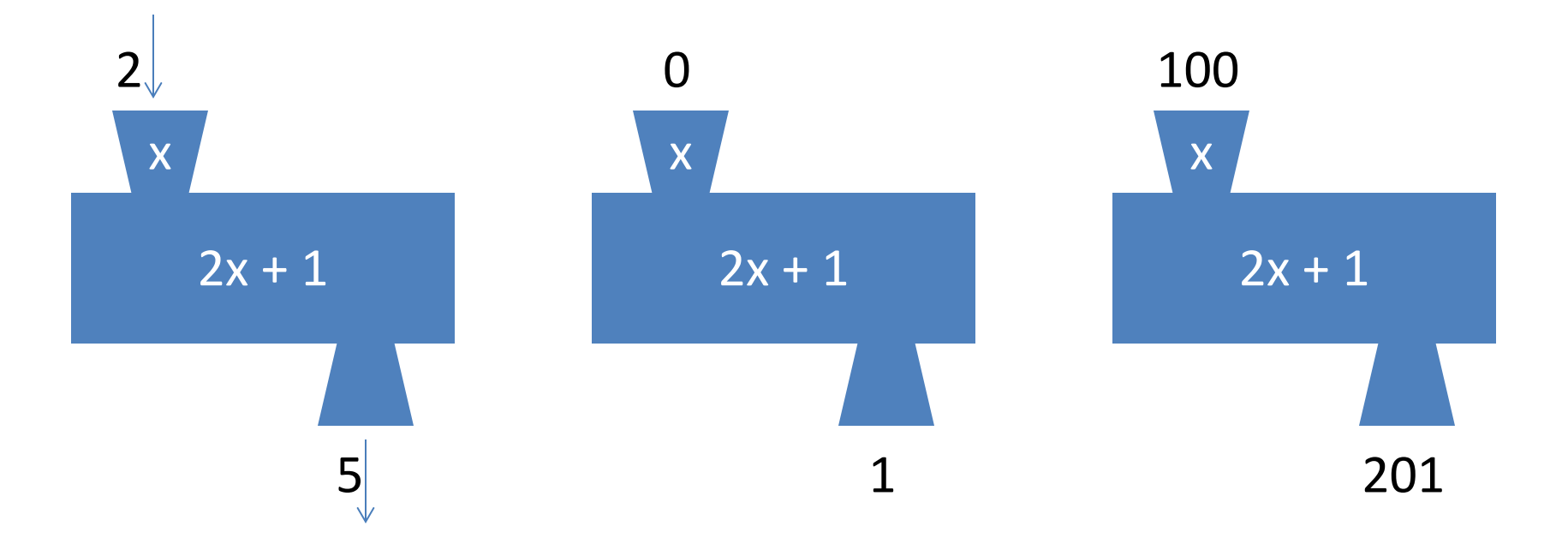

In math: func(x) =  $2x + 1$ 

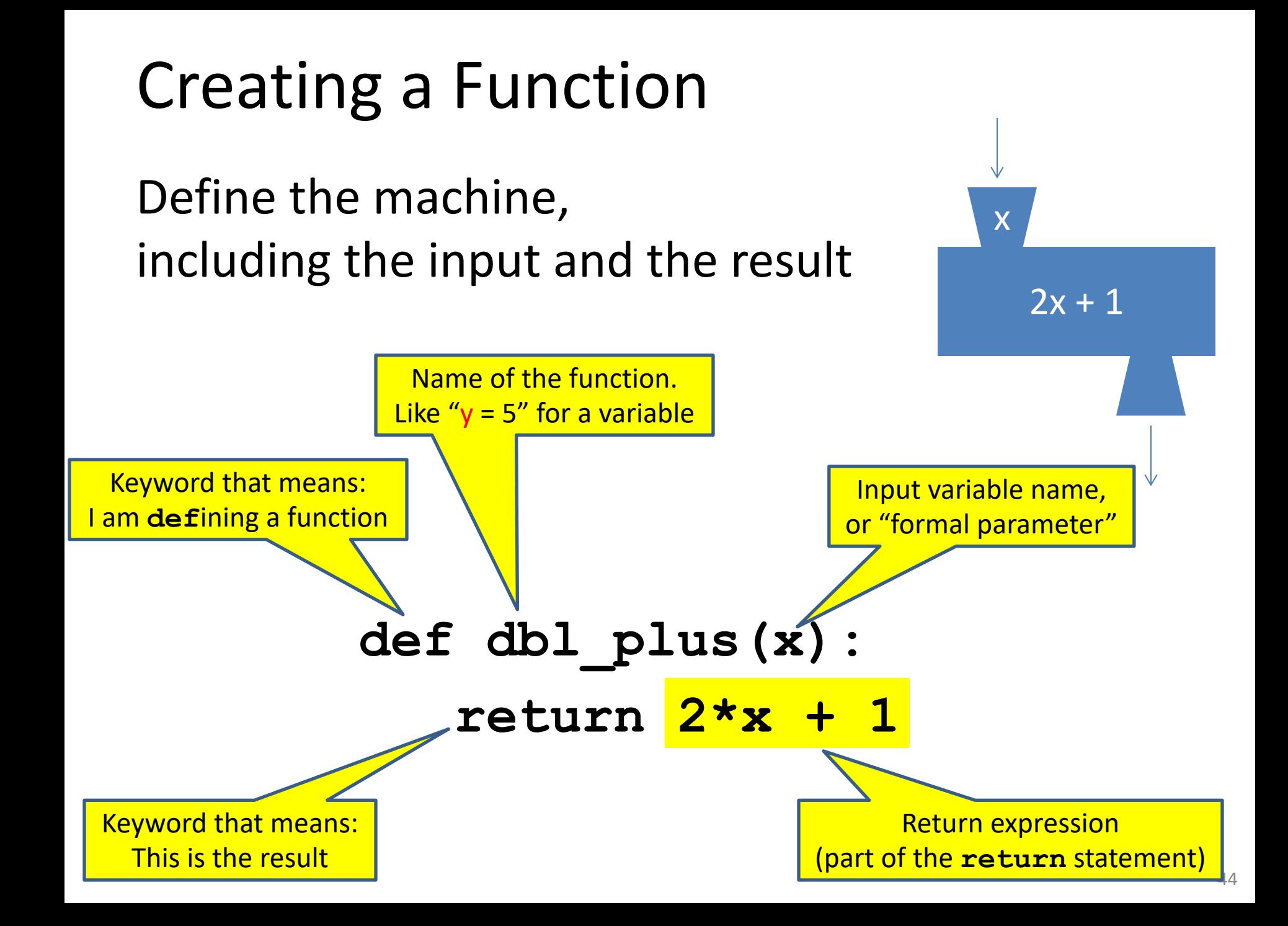

### More Function Examples

Define the machine, including the input and the result

```
def square(x):
  return x * x
def fahr_to_cent(fahr):
  return (fahr – 32) / 9.0 * 5
def cent_to_fahr(cent):
  result = cent / 5.0 * 9 + 32
  return result
def abs(x):
  if x < 0:
    return – x
  else:
    return x
```
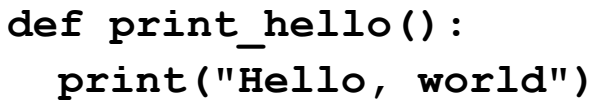

**No return statement Returns the value None Are also called 'procedures'**

```
def print_fahr_to_cent(fahr):
  result = fahr_to_cent(fahr)
  print(result)
```
#### What is the result of:

**x = 42 square(3) + square(4) print(x) boiling = fahr\_to\_cent(212)**  $cold = cent to fahr(-40)$ **print(result) print(abs(-22)) print(print\_fahr\_to\_cent(32))**

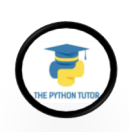

# Python Interpreter

- An expression evaluates to a value
	- Which can be used by the containing expression or statement
- **print("test")** statement writes text to the screen
- The Python interpreter (command shell) reads statements and expressions, then executes them
- If the interpreter executes an expression, it prints its value
- In a program, evaluating an expression does not print it
- In a program, printing an expression does not permit it to be used elsewhere

#### An example

```
def lyrics(): 
    print("The very first line")
print(lyrics())
```
**The very first line None**

#### How Python Executes a Function Call

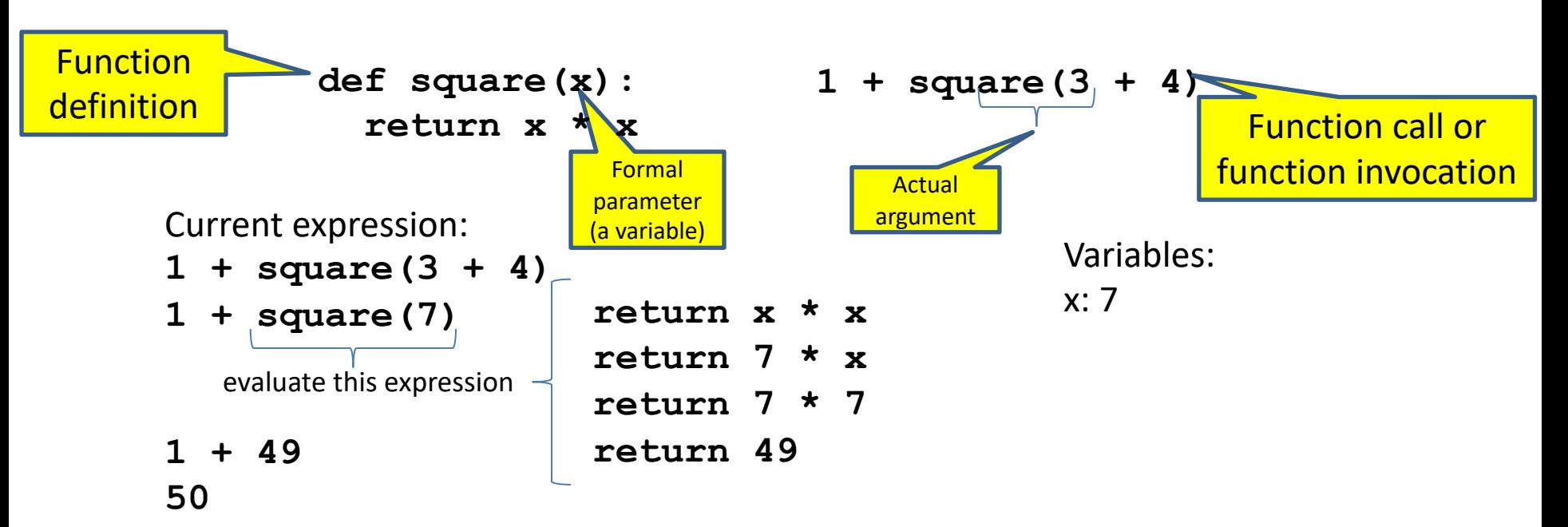

- 1. Evaluate the **argument** (at the call site)
- 2. Assign the **formal parameter name** to the argument's value
	- A *new* variable, not reuse of any existing variable of the same name
- 3. Evaluate the **statements** in the body one by one
- 4. At a **return** statement:
	- Remember the value of the expression
	- Formal parameter variable disappears exists only during the call!
	- The call expression evaluates to the return value

### Example of Function Invocation

```
Variables:
square(3) + square(4) (none)
return x * x x: 3
return 3 * x x: 3
return 3 * 3 x: 3
return 9 x: 3
9 + square(4) (none)
  return x * x x: 4
  return 4 * x x: 4
  return 4 * 4 x: 4
  return 16 x: 4
9 + 16 (none)
25 (none)
```
**def square(x):**

**return x \* x**

#### Expression with Nested Function Invocations: Only One Executes at a Time

```
def fahr_to_cent(fahr):
  return (fahr – 32) / 9.0 * 5
```

```
def cent_to_fahr(cent):
  return cent / 5.0 * 9 + 32
```

```
Variables:
```

```
fahr_to_cent(cent_to_fahr(20)) (none)
          return cent / 5.0 * 9 + 32 cent: 20
          return 20 / 5.0 * 9 + 32 cent: 20
          return 68 cent: 20
fahr_to_cent(68) (none)
return (fahr – 32) / 9.0 * 5 fahr: 68
return (68 – 32) / 9.0 * 5 fahr: 68
return 20 fahr: 68
20 (none)
```
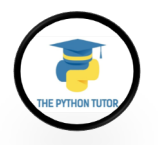

#### Expression with Nested Function Invocations: Only One Executes at a Time

```
def square(x):
 return x * x
square(square(3)) (none)
    return x * x x=3
    return 3 * x x=3
    return 3 * 3 x=3
    return 9 x=3
square(9) (none)
  return x * x x=9
  return 9 * x x=9
  return 9 * 9 x=9
  return 81 x=9
81 (none)
```
**Variables:**

#### Function that Invokes Another Function: Both Function Invocations are Active

```
import math
def square(z):
 return z*z
def hypoten_use(x, y):
 return math.sqrt(square(x) + square(y))
                           Variables:
hypoten_use(3, 4) (none)
 return math.sqrt(square(x) + square(y)) x:3 y:4
 return math.sqrt(square(3) + square(y)) x:3 y:4
  return z*z z: 3
  return 3*3 z: 3
  return 9 z: 3
 return math.sqrt(9 + square(y)) x: 3 y:4
 return math.sqrt(9 + square(4)) x: 3 y:4
  return z*z z: 4
  return 4*4 z: 4
  return 16 z: 4
 return math.sqrt(9 + 16) x: 3 y:4
 return math.sqrt(25) x: 3 y:4
 return 5 x:3 y:4
5 (none) 52
```
#### Shadowing of Formal Variable Names

```
def square(x):
 return x*x
def hypotenuse(x, y):
 return math.sqrt(square(x) + square(y))
hypotenuse(3, 4) (none)
 return math.sqrt(square(x) + square(y)) x: 3 y:4
 return math.sqrt(square(3) + square(y)) x: 3 y:4
  return x*x x: 3
  return 3*3 x: 3
  return 9 x: 3
 return math.sqrt(9 + square(y)) x: 3 y:4
 return math.sqrt(9 + square(4)) x: 3 y:4
  return x*x x: 4
  return 4*4 x: 4 
  return 16 x: 4
 return math.sqrt(9 + 16) x: 3 y:4
 return math.sqrt(25) x: 3 y:4
 return 5 x:3 y:4
              Same formal 
             parameter name
import math
```
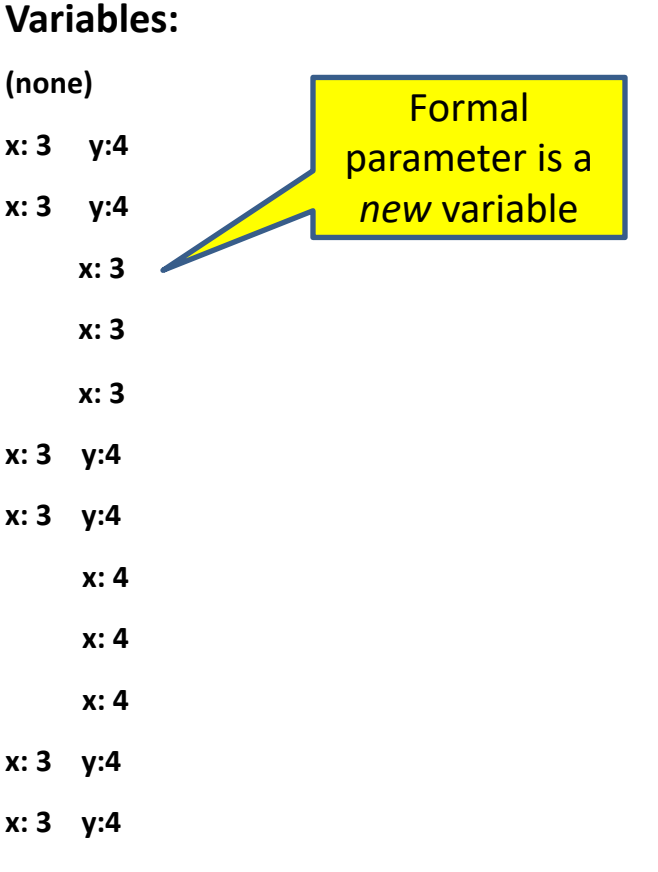

#### Shadowing of Formal Variable Names

```
def square(x):
 return x*x
def hypotenuse(x, y):
 return math.sqrt(square(x) + square(y))
hypotenuse(3, 4) (none) hypotenuse()
 return math.sqrt(square(x) + square(y)) x:3 y:4
 return math.sqrt(square(3) + square(y)) square() | x:3 y:4
  return x \star x x:3 y:4
  return 3*3 x: 3 x:3 y:4
  return 9 x:3 y:4
 return math.sqrt(9 + square(y)) x:3 y:4
 return math.sqrt(9 + square(4)) square() x:3 y:4return x \cdot x x:3 y:4
  return 4*4 x:3 y:4
  return 16 x:4 x:3 y:4
 return math.sqrt(9 + 16) x:3 y:4
 return math.sqrt(25) x:3 y:4
 return 5 x:3 y:4
import math
```
Same diagram, with *variable scopes* or *environment frames*  shown explicitly

#### **Variables:**

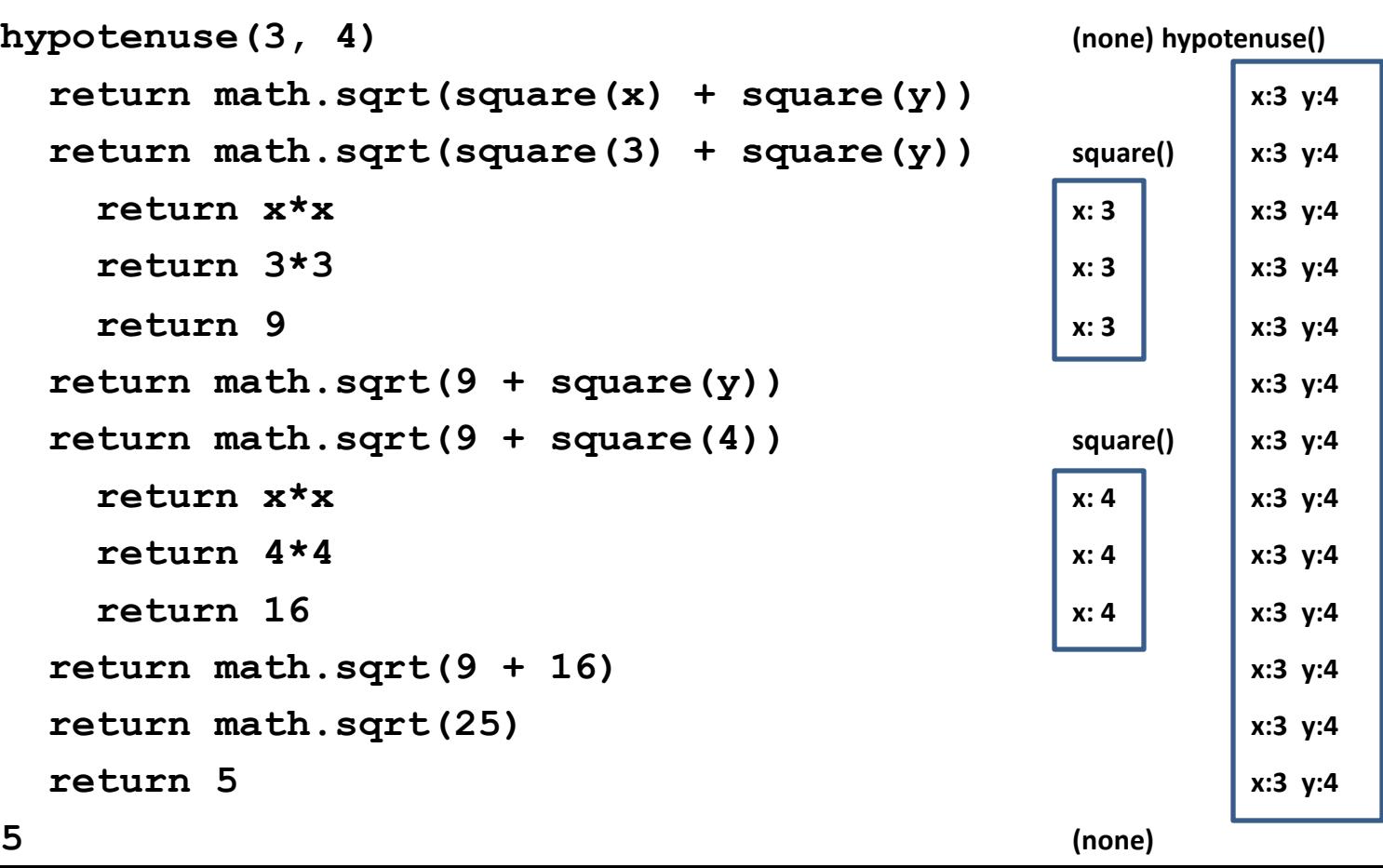

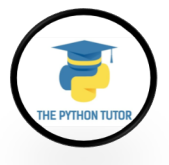

#### In a Function Body, Assignment Creates a Temporary Variable (like the formal parameter)

```
stored = 0
  def store_it(arg):
    stored = arg
    return stored
\star y = store it(22)
```

```
print(y)
```

```
print(stored)
```
**Variables:**

#### **Global or top level**

Show evaluation of the starred expressions:

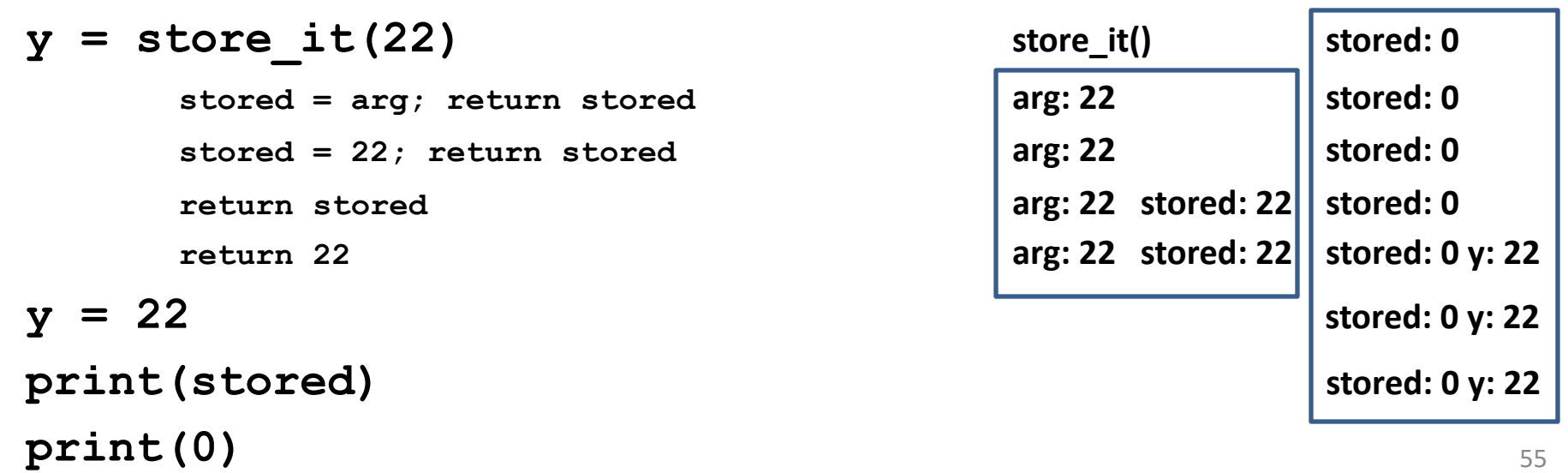

# How to Look Up a Variable

Idea: find the nearest variable of the given name

- 1. Check whether the variable is defined in the local scope
- 2. … check any intermediate scopes …
- 3. Check whether the variable is defined in the global scope

If a local and a global variable have the same name, the global variable is inaccessible ("shadowed")

This is confusing; try to avoid such shadowing

```
x = 22
stored = 100
def lookup():
    x = 42return stored + x
lookup()
x = 5
stored = 200
lookup()
```

```
def lookup():
    x = 42return stored + x
x = 22
stored = 100
lookup()
x = 5stored = 200
lookup()
                   What happens if 
                   we define stored
                   after lookup()?
```
#### Local Variables Exist Only while the Function is Executing

**def cent\_to\_fahr(cent): result = cent / 5.0 \* 9 + 32 return result**

```
tempf = cent_to_fahr(15)
print(result)
```
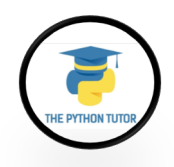

#### Use Only the Local and the Global Scope

**myvar = 1**

- **def outer(): myvar = 1000 return inner()**
- **def inner(): return myvar**

```
print(outer())
```
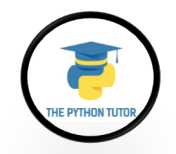

## Abstraction

• Abstraction = ignore some details

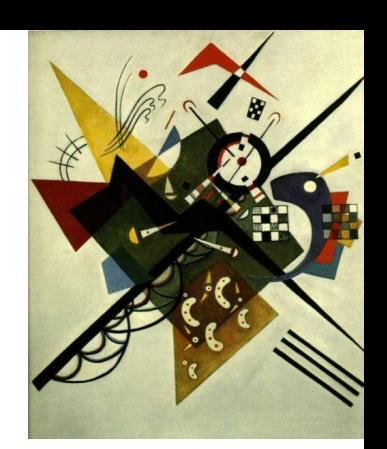

- Generalization = become usable in more contexts
- Abstraction over computations: – functional abstraction, a.k.a. procedural abstraction
- As long as you know what the function means, you don't care how it computes that value
	- You don't care about the *implementation* (the function body)

# Defining Absolute Value

```
def abs(x):
  if val < 0:
    return -1 * val
  else:
    return 1 * val
def abs(x):
  if val < 0:
    return - val
  else:
    return val
                                def abs(x):
                                   if val < 0:
                                     result = - val
                                   else:
                                     result = val
                                   return result
                                def abs(x):
                                   return math.sqrt(x*x)
```
**They all perform the same task. Their implementations are different though.**

#### Defining Round (for positive numbers)

```
def round(x):
```

```
return int(x+0.5)
```

```
def round(x):
  frac{1}{x} = x - int(x)if fraction >= .5:
    return int(x) + 1
  else:
    return int(x)
```
#### Each Variable Should Represent One Thing

```
def atm_to_mbar(pressure):
    return pressure * 1013.25
```

```
def mbar_to_mmHg(pressure):
    return pressure * 0.75006
```

```
# Confusing
```

```
pressure = 1.2 # in atmospheres
pressure = atm_to_mbar(pressure)
pressure = mbar_to_mmHg(pressure)
print(pressure)
```

```
# Better
in_atm = 1.2
in_mbar = atm_to_mbar(in_atm)
in mmHq = mbar to mmHq(in mbar)
print(in_mmHg)
```

```
# Best
def atm_to_mmHg(pressure):
    in_mbar = atm_to_mbar(pressure)
    in_mmHg = mbar_to_mmHg(in_mbar)
    return in_mmHg
print(atm_to_mmHg(1.2))
```
Corollary: Each variable should contain values of only one type

```
# Legal, but confusing: don't do this!
x = 3
…
x = "hello"
…
x = [3, 1, 4, 1, 5]
```
#### If you use a descriptive variable name, you are unlikely to make these mistakes

**…**

#### Exercises

```
def cent_to_fahr(c):
 print(cent / 5.0 * 9 + 32)
print(cent_to_fahr(20))
def myfunc(n):
  \text{total} = 0for i in range(n):
    total = total + i
  return total
print(myfunc(4))
```

```
def c_to_f(c):
   print("c_to_f")
    return c / 5.0 * 9 + 32
def make_message(temp):
   print("make_message")
    return ("The temperature is " 
+ str(temp))
for tempc in [-40,0,37]:
    tempf = c to f(tempc)message = make_message(tempf)
    print(message)
```
**float(7)** a

abs 
$$
(-20 - 2) + 20
$$

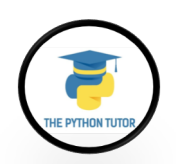

#### What Does This Print?

```
def myfunc(n):
    total = 0
    for i in range(n):
        total = total + i
    return total
```
**print(myfunc(4))**

6

## What Does This Print?

```
def c_to_f(c):
    print("c_to_f")
    return c / 5.0 * 9 + 32
```

```
def make_message(temp):
    print("make_message")
    return "The temperature is " + str(temp)
```

```
for tempc in [-40,0,37]:
    tempf = c_to_f(tempc)
   message = make_message(tempf)
    print(message)
```

```
c_to_f
make_message
The temperature is -40.0
c_to_f
make_message
The temperature is 32.0
c_to_f
make_message
The temperature is 98.6
```
# Decomposing a Problem

- Breaking down a program into functions is *the fundamental activity* of programming!
- How do you decide when to use a function?
	- One rule: DRY (Don't Repeat Yourself)
	- Whenever you are tempted to copy and paste code, don't!
- Now, how do you design a function?

#### Review: How to Evaluate a Function Call

- 1. Evaluate the function and its arguments to values
	- If the function value is not a function, execution terminates with an error
- 2. Create a new stack frame
	- The parent frame is the one where the function is defined
	- A frame has bindings from variables to values
	- Looking up a variable starts here
		- Proceeds to the next older frame if no match here
		- The oldest frame is the "global" frame
		- All the frames together are called the "environment"
	- Assignments happen here
- 3. Assign the actual argument values to the formal parameter variable
	- In the new stack frame
- 4. Evaluate the body
	- At a return statement, remember the value and exit
	- If at end of the body, return **None**
- 5. Remove the stack frame
- 6. The call evaluates to the returned value

#### Functions are Values: The Function can be an Expression

**import math**

```
def double(x):
    return 2*x
print(double)
myfns = [math.sqrt, int, double, math.cos]
myfns[1](3.14)
myfns[2](3.14)
myfns[3](3.14)
```
**def doubler(): return double doubler()(2.718)**

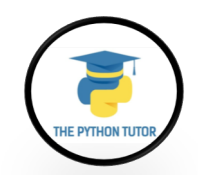

# Nested Scopes

- In Python, one can always determine the scope of a name by looking at the program text.
	- **static** or **lexical scoping**

```
def f(x):
   def g():
     x = "abc"
     print("x =", x)
   def h():
     z = xprint("z =", z)
   x = x + 1print("x =", x)
   h()
   g()
   print("x =", x)
   return g
                        x = 4z = 4
                        x = abc
                        x = 4x = 3
                        z = <function f.<locals>.g at 
                        0x7f06d7fa2ea0>
                        x = abc
```

```
x = 3
z = f(x)print("x =", x)
print("z =", z)
z()
```
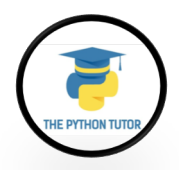

# Anonymous (lambda) Functions

• Anonymous functions are also called lambda functions in Python because instead of declaring them with the standard **def** keyword, you use the **lambda** keyword.

**double = lambda x: x\*2 double(5)**

**lambda x: x\*2** is the lambda function. **x** is the argument **x\*2** is the expression or instruction that gets evaluated and returned.

**lambda x, y: x + y;**

is equal to

```
def sum(x, y): 
   return x+y
```
You use lambda functions when you require a nameless function for a short period of time, and that is created at runtime.

# Two Types of Documentation

- 1. Documentation for users/clients/callers
	- Document the *purpose* or *meaning* or *abstraction* that the function represents
	- Tells what the function does
	- Should be written for *every* function
- 2. Documentation for programmers who are reading the code
	- Document the *implementation* specific code choices
	- Tells how the function does it
	- Only necessary for tricky or interesting bits of the code

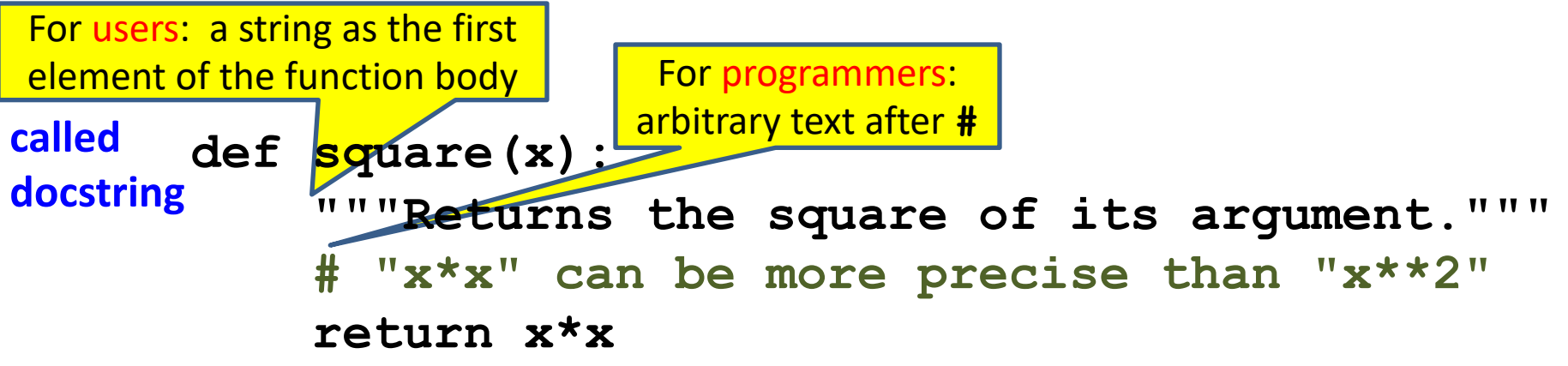

# Multi-line Strings

- New way to write a string surrounded by three quotes instead of just one
	- **"hello"**
	- **'hello'**
	- **"""hello"""**
	- **'''hello'''**
- Any of these works for a documentation string
- Triple-quote version:
	- can include newlines (carriage returns), so the string can span multiple lines
	- can include quotation marks
## Don't Write Useless Comments

- Comments should give information that is not apparent from the code
- Here is a counter-productive comment that merely clutters the code, which makes the code *harder* to read:
	- **# increment the value of x**  $x = x + 1$

## Where to Write Comments

**...**

- By convention, write a comment *above* the code that it describes (or, more rarely, on the same line)
	- First, a reader sees the English intuition or explanation, then the possibly-confusing code

```
# The following code is adapted from
# "Introduction to Algorithms", by Cormen et al.,
# section 14.22.
while (n > i):
```
• A comment may appear anywhere in your program, including at the end of a line:

 $x = y + x$  # a comment about this line

• For a line that starts with **#**, indentation must be consistent with surrounding code